#### CS1130 lecture 3 30 Jan. Customizing a class & testing

- Classes: fields; getter & setter methods.
   Secs 1.4.2 (p. 45) & 3.1 (pp. 105–110 only)
- Constructors. Sec. 3.1.3 (p. 111–112)
- Testing methods. Appendix I.2.4 (p. 486)

After Wednesday lab, start on assignment A1, get it done as quickly as possible, but wait until Friday's lecture to do the toString method.
Follow the instructions, especially "How to do this assignment".

#### **Next time:**

More testing using JUnit.

Object: the superest class of them all. (pp 153–154).

Function toString (pg. 112).

Static components Sec. 1.5 (p. 47).

A "must see" about academic integrity (on youtube): http://tinyurl.com/35ltf4n

#### Quiz on Friday, 3 Feb

Purpose of a constructor (slide 6); Evaluating a new expression (slide 7)

## Assignment A1 out today, due Sunday 6 February on the CMS.

Submit A1 earlier if you can so that we can start the iterative feedback process going.

Labs and one-on-ones (schedule yours on CMS) will help you with it.

### Collaboration rules for assignment A1

- Work alone
- Never look at someone else's code or show yours to someone else.
- Never be in possession of someone else's code (except your partner).

2

```
Field: a variable that is in each folder of a class.
                                         Worker
                  lname
                   ssn
                                                     Class invariant
Declarations
                   boss
    of fields
        /** An instance is a worker in a certain organization. */
        public class Worker {
            private String lname; // Last name ("" if none; never null)
            private int ssn;
                                    // Social security #: in 0..999999999
            private Worker boss; |// Immediate boss (null if none)
Usually, fields are private, so methods that are outside the class
can't reference them.
 (Exception: private fields can be made accessible in DrJava Interactions pane)
```

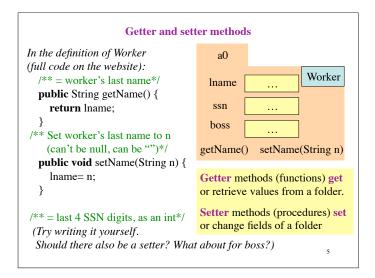

```
Initializing fields of a new instance (folder)

Creating a new Worker is now a multi-step process:

Worker w = new Worker();
w.setName("Obama");
Class invariant!

We would like to be able to use something like
new Worker("Obama", 1, null)

to create a new Worker, set the last name to "Obama", the SSN to 000000001, and the boss to null.

For this, we use a new kind of method, the constructor.

Purpose of a constructor: to initialize fields of a newly created object so that the class invariant is true.
```

```
Example constructor
                                                   a0
                                                                   Worker
                                                 Iname
In the class definition of Worker:
                                                  ssn
/** Constructor: instance with last name n,
                                                 boss
    SSN s, and boss b (null if none).
Precondition. n not null, s in 0..999999999. */
                                                 getName() ...
public Worker(String n, int s, Worker b) {
                                                 Worker(String n, int s,
                                                            Worker b)
   lname= n:
                               The name of a
    ssn= s:
                               constructor: the name of
    boss= b;
                               the class.
                         Do not put a type
                         or void here
```

# New definition of evaluation of a new-expression

## new Worker("Obama", 1, null)

- Create a new folder of class
   Worker, with fields initialized to
   default values (e.g. 0 for int)
   —of course, put the folder in the
   file drawer.
- 2. Execute the constructor call Worker("Obama", 1, null)
- 3. Use the name of the new object as the value of the new-expression.

| a0                                |  |        |
|-----------------------------------|--|--------|
| lname                             |  | Worker |
| ssn                               |  |        |
| boss                              |  |        |
| getName()<br>setName(String n)    |  |        |
| Worker(String n, int s, Worker b) |  |        |

Memorize this new new definition! Today! Now!

8

# Testing -using JUnit

Bug: Error in a program. (Always expect them!)

**Debugging**: Process of finding bugs and removing them.

**Testing**: Process of analyzing, running program, looking for bugs.

Test case: A set of input values, together with the expected output.

Get in the habit of writing test cases for a method from the method's specification—even *before* writing the method's body.

A feature called **JUnit** in DrJava helps us develop test cases and use them. You *have* to use this feature in assignment A1.

9

### Here are two test cases

- w1= new Worker("Obama", 1, null);
   Name should be: "Obama"; SSN: 1; boss: null.
- 2. w2= **new** Worker("Biden", 2, w1); Name should be: "Biden"; SSN: 2; boss: w1.

Need a way to run these test cases, to see whether the fields are set correctly. We could use the interactions pane, but then repeating the test is time-consuming.

To create a testing framework: select menu **File** item **new JUnit test case...**. At prompt, put in class name **WorkerTester**.
This creates a new class with that name. Save it in same directory as class Worker.

The class imports **junit.framework.TestCase**, which provides some methods for testing.

10

## Test case template created by DrJava

```
/** A JUnit test case class.

* Every method starting with "test" will be called when running

* the test with JUnit. */

public class WorkerTester extends TestCase {

/** A test method.

* (Replace "X" with a name describing the test. Write as

* many "testSomething" methods in this class as you wish,

* and each one will be called when testing.) */

public void testX() {

}
```

One method you can use in testX is

 $assertEquals(x,\!y)$ 

which tests whether expected value x equals computed value y.

11

```
A testMethod to test constructor (and getter methods)
   /** Test first constructor (and getter methods getName,
      getSSN4, and getBoss) */
   public void testConstructor() {
         Worker w1= new Worker("Obama", 123456789, null);
first
         assertEquals (``Obama", w1.getName(), );\\
test
         assertEquals(6789, w1.getSSN4());
                                                  assertEquals(x,y):
case
         assertEquals(null, w1.getBoss());
                                                  Test whether x (expected)
         Worker w2= new Worker("Biden", 2, w1);
second
                                                  equals y (computed).
         assertEquals("Biden", w2.getName());
test
                                                  If they are not equal,
         assertEquals(2, w2.getSSN4());
case
                                                  print an error message
         assertEquals(w1, w2.getBoss());
                                                  and stop the method.
                                                  A few other methods that
 Every time you click button Test in
                                                  can be used are listed on
 DrJava, this method (and all other testX
                                                  page 488.
 methods) will be called.
                                                                       12
```